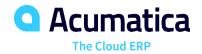

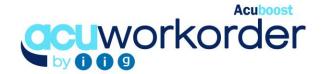

## WORK ORDER PROCESSING

Acuworkorder adds to production capabilities of Acumatica by allowing users to create work orders and to view for each item, calculated requirements by week for all BOM levels based on replenishment parameters, "What-if" scenarios, and existing transactions (for all or based on ship date). Users can create work orders, purchase orders or transfer sales orders based on the finalized demand. Includes support for Process Manufacturing.

### MANAGE WORK ORDERS FOR PRODUCTION

Manage Work Orders Using Routing Steps. Manage each step of the
manufacturing process using routings linked to production items. Group
components and issue to production during different steps in the
manufacturing process, backflush or when releasing work orders. Provides the
ability to load entered labor and material into sales order transactions for job
shop orders. Load components into MFG transactions using scanners and
click on start and end time to capture labor used for each manufacturing step.

## TRACK INVENTORY FOR PRODUCTION

View Inventory Quantities. Track quantity required for, and on work orders.
 Move components to Production location for work orders released to production. Create Kit Assembly transactions for closed work orders.

## SCHEDULING BOARD AND SHOP FLOOR DASHBOARDS

- **Dashboard Views** View machine / work center utilization by month and planned production by machine / work center for set number of days.
- Scheduling Board / Gantt Charts Use drag and drop scheduling board for management of work orders and Production Gantt Chart to view planned production for each machine code / work center.

# VIEW DEMAND AND CREATE W.O., P.O. OR TRANSFER S.O. FROM MATERIAL PLANNING WORKSHEET

 Create Acumatica Transactions. View calculated demand and generate purchase order, work order or transfer sales order transactions for the calculated demand or manually overridden demand.

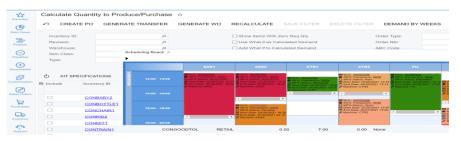

#### **KEY BENEFITS**

#### **WORK ORDER MANAGEMENT**

- Create and Manage planned and released production work orders
- Provides visibility over quantity-on, and required-for work orders
- Ability to set molds by item and components as a percentage of batch size. Access to part tracking info, and the ability to create multiple FG items for each work order
- Generate Repair, Disassembly, and Partial Disassembly work orders
- Track outside processes, allocate overhead cost, track WIP, and track QC activities for work orders

#### W.O. SCHEDULING

- Use drag and drop scheduling board views created based on set filters to manager work orders. Access work orders from scheduling board
- Display available-to-promise date based on existing work orders. Autoschedule work orders based on existing capacity (forward/backward)
- View machine available capacity on planning dashboard views. View machine utilization by month

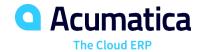

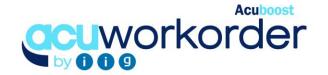

## **WORK ORDER PROCESSING FEATURES AND CAPABILITIES**

| Create Work<br>Orders based on<br>Demand           | Create Work Orders manually based on demand for all existing transactions, or demand based on an entered ship date.                                     |
|----------------------------------------------------|----------------------------------------------------------------------------------------------------|
| Track Inventory in<br>Production                   | Track quantity on Work Orders and requirements for Work Orders. Include production quantities in Inventory Allocation displays and calculations.        |
| Generate Work<br>Orders from Sales<br>Orders       | Generate Work Orders from Sales Order entry.<br>Load items and labor entered on a MFG transaction<br>into a sales order or newly created sales invoice. |
| Drag & Drop<br>Scheduling Board<br>Views           | Manage orders on a drag and drop scheduling board using filers. Extend duration of work orders or change the work order status from the board.          |
| Auto P.O. or<br>Transfer S.O.<br>Generation        | Ability to view demand and create Purchase Orders or transfer sales orders based on calculated demand and replenishment method by warehouse.            |
| Create Work Order for Phantom Bills                | Setup Phantom bills and generate work orders for multiple level kit specifications. Display multiple level where-used information for stock items.      |
| Track Q/C Notes and Activities                     | Enter Q/C notes for each MFG transaction. Track activity using problem and resolution codes. Define issues requiring supervisor approval by Q/C Code.   |
| Manage Outside<br>Processes using<br>Routing steps | Create PO for tracking cost and inclusion in FG item cost. Generate Transfer SO for shipping and receiving product to and from vendors.                 |
| Yield and Scrap<br>Percent Tracking                | Enter scrap percent for each component and yield percent for each finished good to be used when calculating demand in the Planning Worksheet.           |
| Manage Work<br>Orders using<br>existing reports    | Manage work orders using Open Work Order Report, Past Due W.O. Report, Costed WO Report, Part Tracing and Planned VS Actual Cost Report.                |
| User Defined<br>Option Categories                  | Enter for each available MFG option, additional components, and routing steps to be used for production.                                                |
| Support for<br>Process MFG Work<br>Orders          | Allocate components as a percentage of batch size, track molds, create multiple FG items and allocate non-ingredient components by FG item produced.    |
| Overhead<br>Allocation                             | Enter Overhead Allocation codes for each routing step, allocate overhead costs to manufacturing transactions.                                           |
| Post WIP to GL for<br>Production Work<br>Orders    | Post WIP to GL for production work orders, reverse WIP postings for completed work orders.                                                              |

## THE ACUMATICA ERP DIFFERENCE

Acumatica delivers a full suite of integrated business management applications unlike any other ERP solution today.

## STREAMLINE OPERATIONS

## Manage your business more efficiently:

- Automate processes
- · Control workflows
- Access the system from anywhere on any device – including mobile
- Promote collaboration with allinclusive user licensing

## ADAPTABLE SOLUTION

#### Add and extend:

- Deploy in-house or in a private or public cloud
- Easily configure your solution to fit your needs
- Add capabilities such as CRM or data visualization at any time
- Extend to other solutions and applications beyond ERP

### YOUR BUSINESS ACCELERATED

- Accelerate business performance and make smarter decisions with automated processes, real-time data collection, financial analyses, and forecasting
- No per user pricing system scales as your business grows